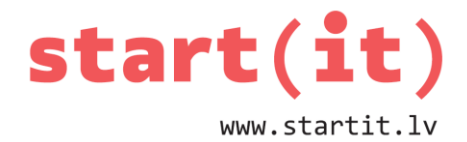

# **MAINĪGIE UN DARBĪBAS AR TIEM** 6.nodarbība

#### **DATORA ATMIŅA RAM**

• Datora atmiņu var salīdzināt ar grāmatplauktu..

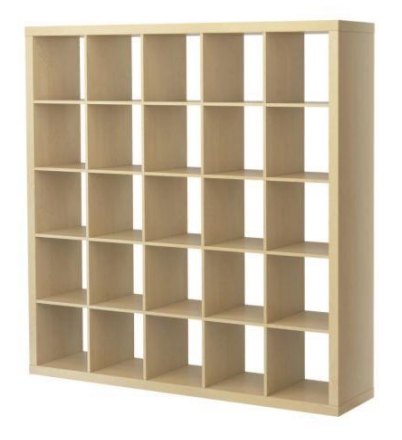

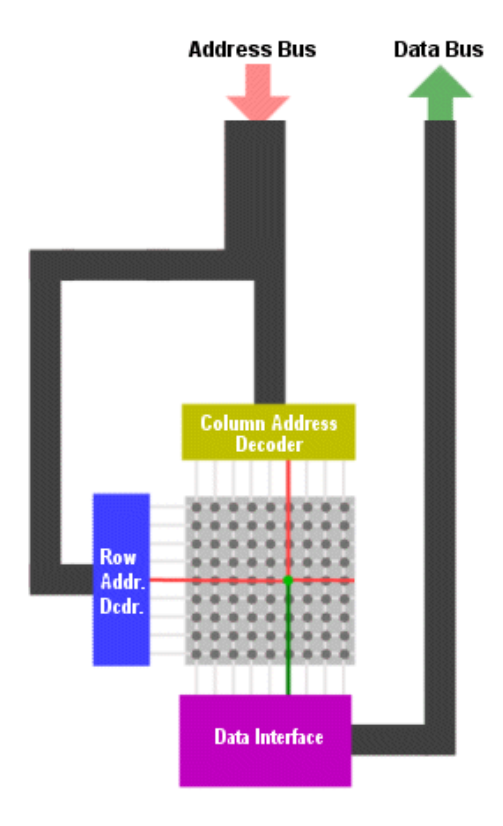

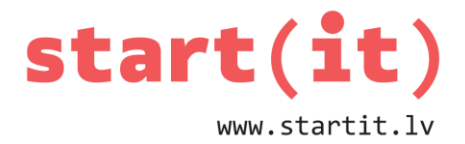

#### **MAINĪGIE VALODĀ JAVA I**

• Mainīgais = nosaukta vieta operatīvajā atmiņā, kas paredzēta noteikta veida datiem.

int sum:

32 bitus liela vieta, nosaukta vārdā sum

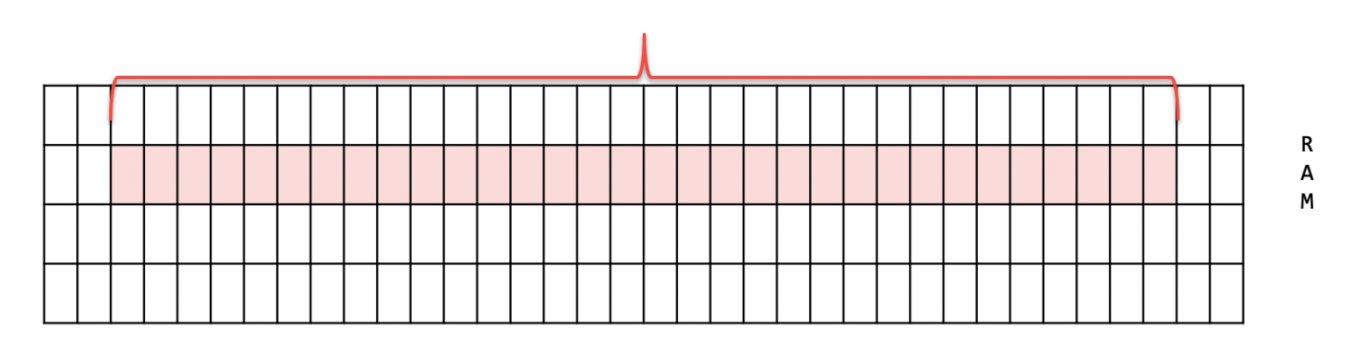

## **MAINĪGIE VALODĀ JAVA II**

#### **Labi mainīgo vārdi:**

sum, price, maxPrice, count

#### **Nevēlami mainīgo vārdi:**

s, cena, MaxPrice, PRICE

#### **Nederīgi mainīgo vārdi:**

Sum(), maksimālāCena, int

Labi = jēgpilni angļu vārdi ar mazo burtu vai to apvienojums *camelBack* pierakstā bez atstarpēm, kas programmā nav vēl izmantoti.

#### **MAINĪGIE VALODĀ JAVA III**

• Ja tiek izpildīta darbība **sum=5;** (piešķirt vērtību 5 mainīgajam sum), tad atmiņas apgabalā **sum** parādās 5 binārais kods:

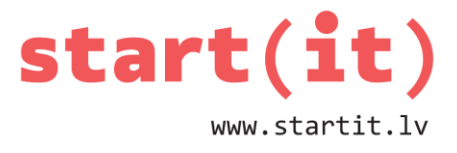

int sum;  $sum=5;$ 

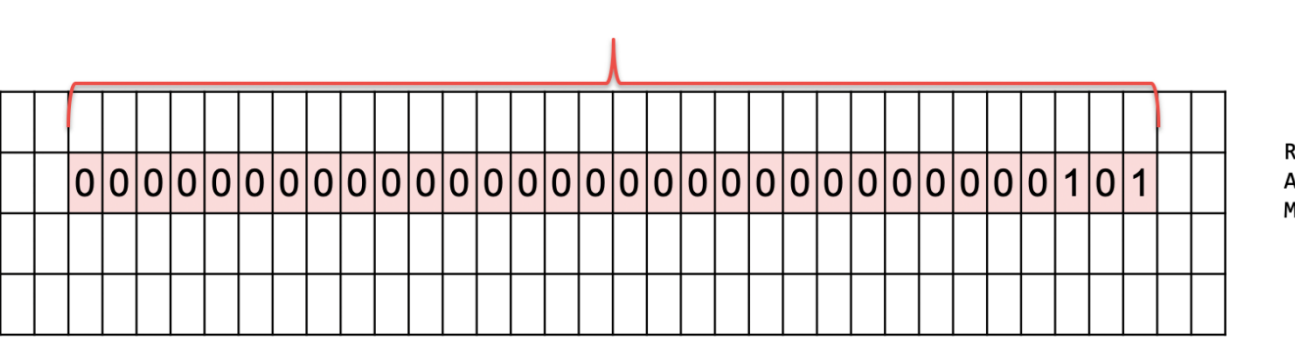

sum

# **MAINĪGIE VALODĀ JAVA IV**

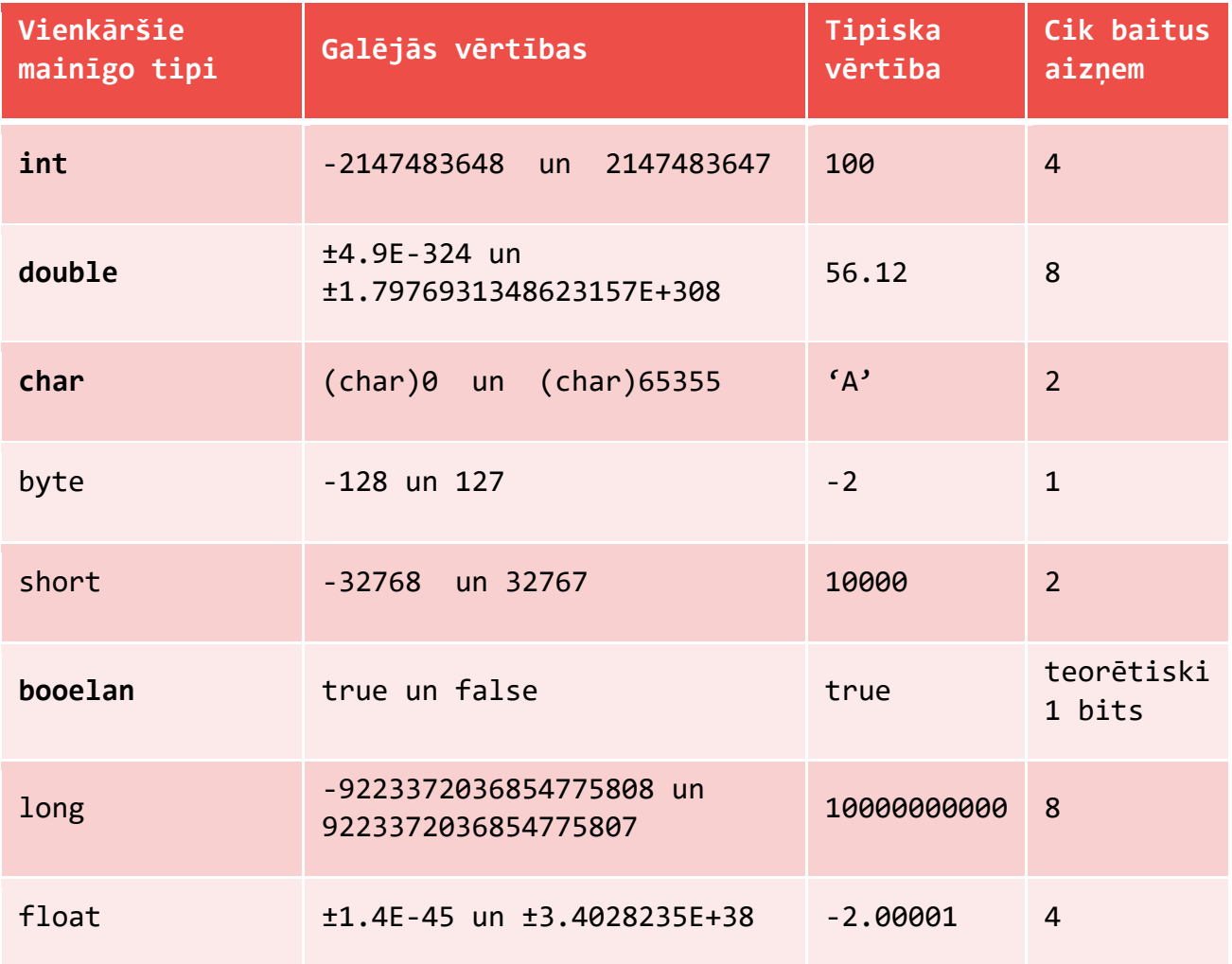

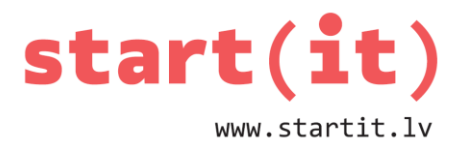

## **DARBĪBAS AR SKAITLISKAJIEM MAINĪGAJIEM I**

- Piešķiršana = int x=-12; x=x+2;
- Saskaitīšana +, atņemšana -, reizināšana \*, dalīšana /, dalīšanas atlikums %
- Dalīšana automātiski notiek veselos skaitļos, ja dalāmais un dalītājs ir veseli skaitļi vai *int* mainīgie

## **DARBĪBAS AR SKAITLISKAJIEM MAINĪGAJIEM II**

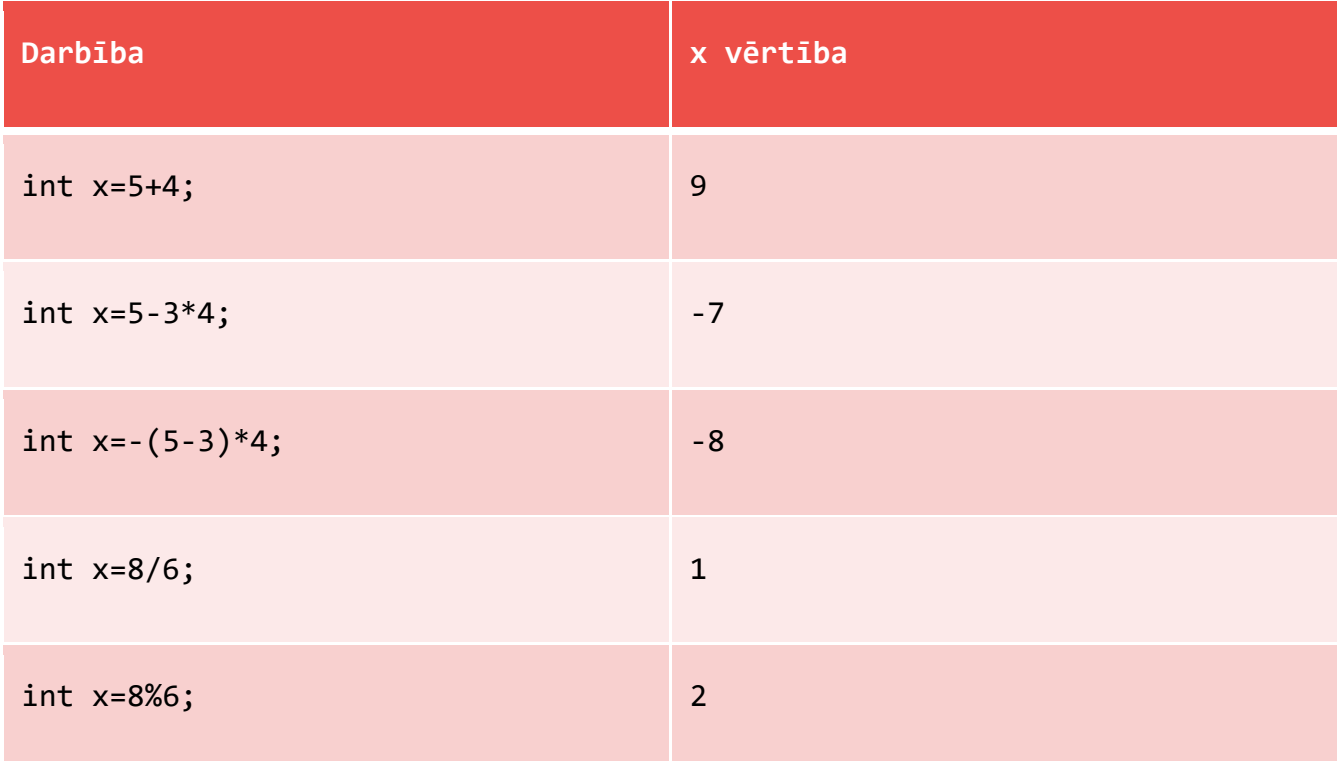

## **JOCIŅI AR DALĪŠANU**

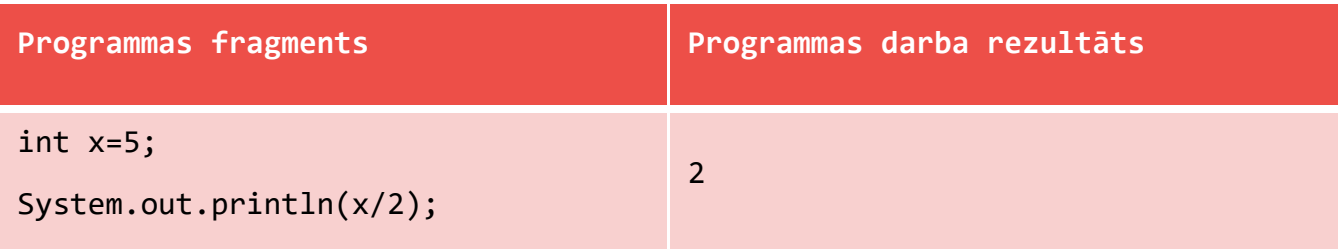

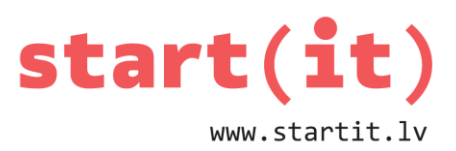

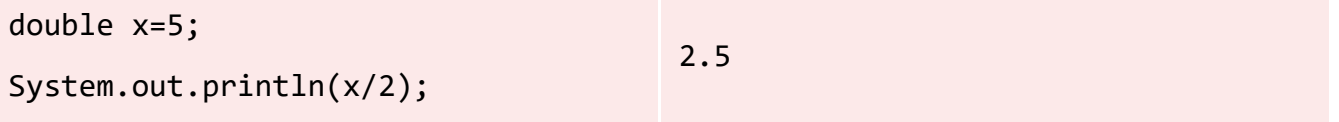

- Dalīšanas zīmes uzvedība pielāgojas apstākļiem ja dalītājs un dalāmais ir veseli skaitļi, dalīšana notiek veselos skaitļos. Ja kaut viens – dalāmais vai dalītājs – ir decimāls skaitlis, tāds būs arī dalījums.
- Dalīšanas zīme ir kā hameleons, kas maina krāsu!

#### **TIPU PIELĀGOŠANA (TYPE CASTING)**

double  $x=8.0/3$ ;

int  $x$ ,  $a=8$ ,  $b=3$ ;  $x=a/b;$ double y=(double)a/b;

> int age1=15, age2=17, age3=11; double averageAge=(double)(age1+age2+age3)/3;

#### **TIPU PIELĀGOŠANA I**

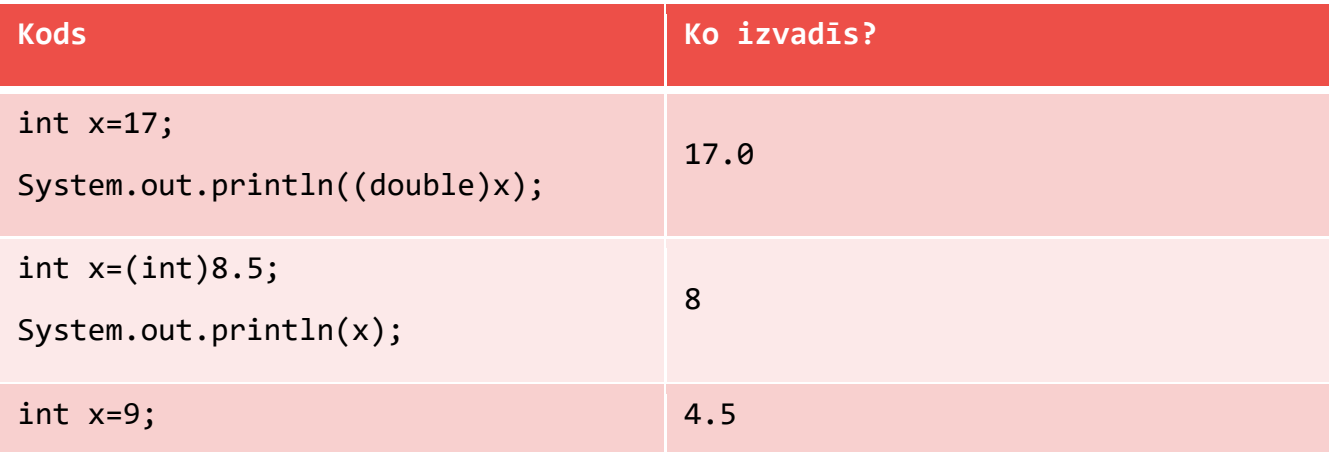

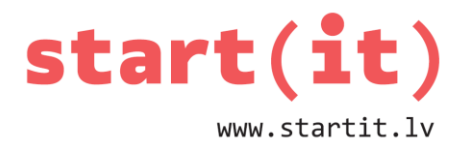

double y=(double)x/2;

System.out.println(y);

## **KĻŪDA «POSSIBLE LOSS OF PRECISION»**

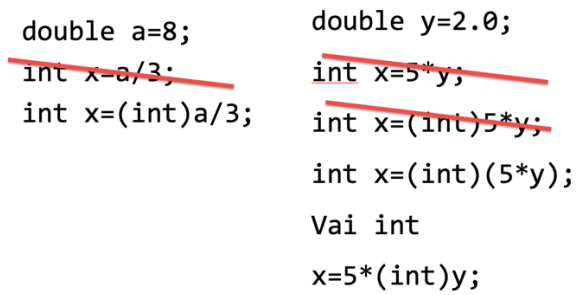

# **TIPU PIELĀGOŠANA II**

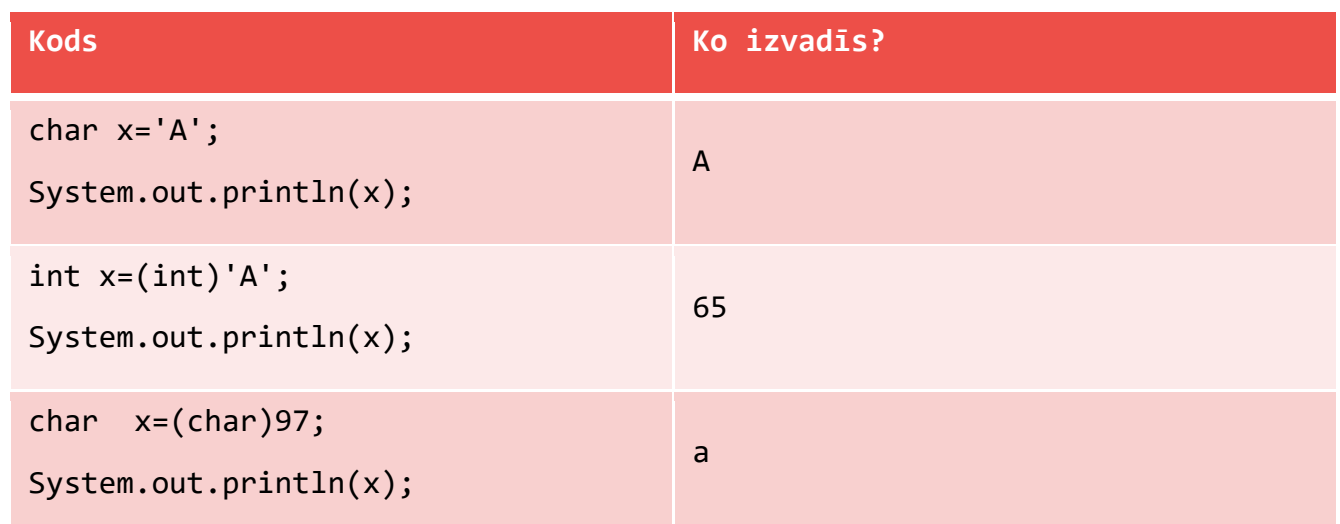

#### **DATU VEIDI**

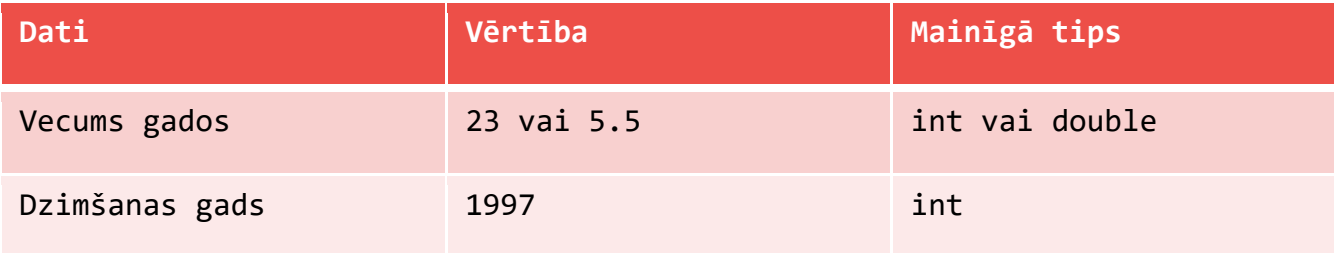

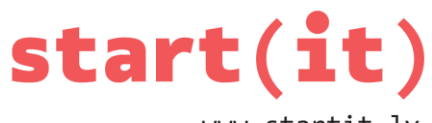

www.startit.lv

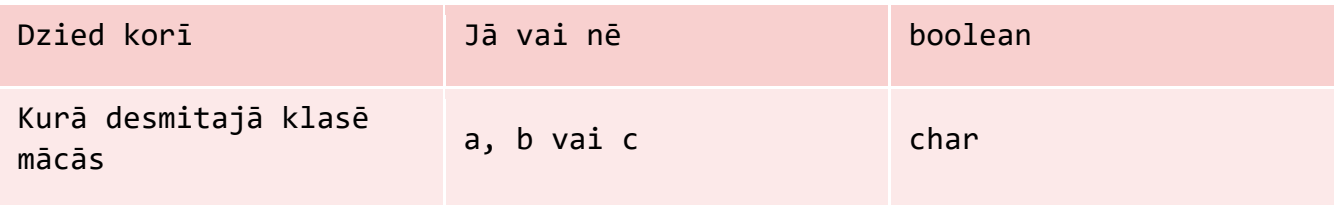

## **VĒL CITI DATU VEIDI**

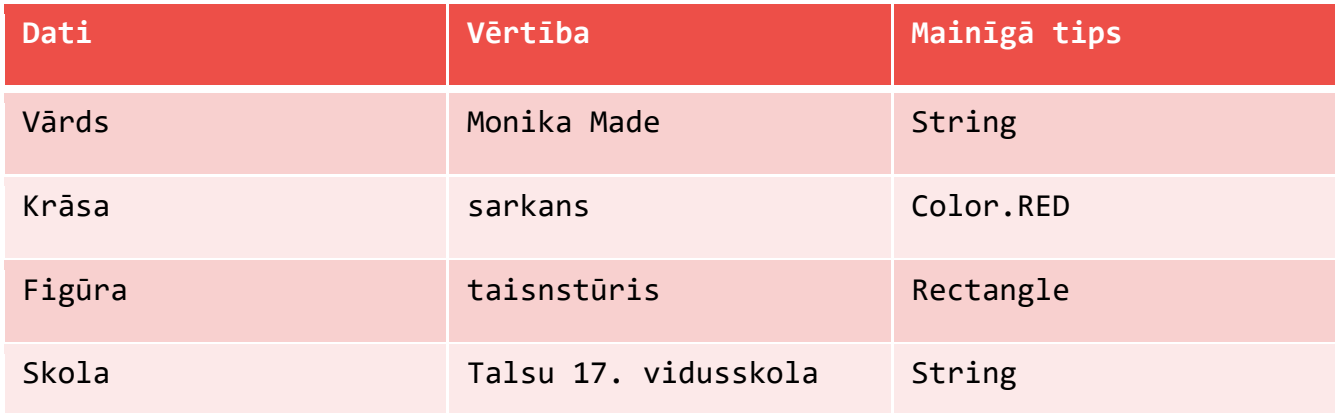

## **STRING TIPA MAINĪGIE..**

• .. ir ļoti svarīgi, jo viss, ko ievada vai izvada programmas logā, var tikt uzskatīts par tekstu jeb simbolu virkni

#### Piemēri:

• Web adrese «www.draugiem.lv»

String adrese="www.draugiem.lv";

• Fonta nosaukums

```
String font="Arial";
```

```
ᆌ
Arial
```
• Parole

String password="qwerty";

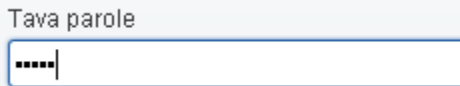

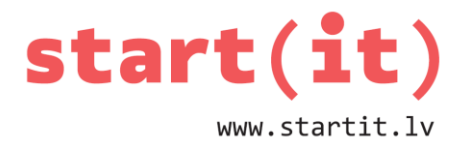

• Pat skaitli..

String indent="3,18cm";

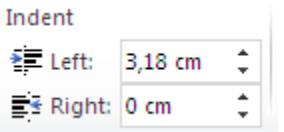

#### **DARBĪBAS AR SIMBOLU VIRKNĒM I**

• Var apvienot jeb konketenēt:

```
String string1="hidro";
String string2="elektrostacija";
String string1=string1+string2;
string1 vērtība tagad ir "hidroelektrostacija«!
```
• Darbība **+** ir vēl viens hameleons!

#### **DARBĪBAS AR SIMBOLU VIRKNĒM II**

- Ja zīmei **+** kaut vienā pusē ir String tipa lielums, Java uzskata, ka strādā ar simbolu virknēm un tās apvieno.
- Programmas fragments:

int  $x=7, y=3;$ System.out.println(x+" un "+y+" summa ir "+x+y);

• Rezultāts:

7 un 3 summa ir 73

- Risinājums iekavas
- Cerētais rezultāts:

```
7 un 3 summa ir 10
```
#### **DARBĪBAS AR SIMBOLU VIRKNĒM III**

- String ir objekts. Tam ir metodes.
- length() nosaka garumu jeb simbolu skaitu

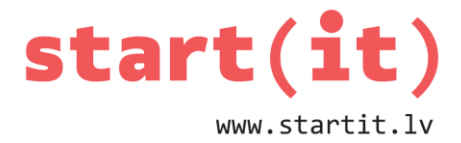

```
String text="pasaka":
System.out.println(text.length());
```
• charAt() – iegūst konkrētu virknes simbolu

```
String text="pasaka";
System.out.println(text.charAt(0));
```
• substring(no,līdz) – iegūst virknes apakšvirkni

```
String text="pasaka":
System.out.println(text.substring(1,6));
```
#### **DARBĪBAS AR STRING TIPA MAINĪGAJIEM**

• Metožu ir daudz, bet mums ir špikeris!

System.out.println(text.

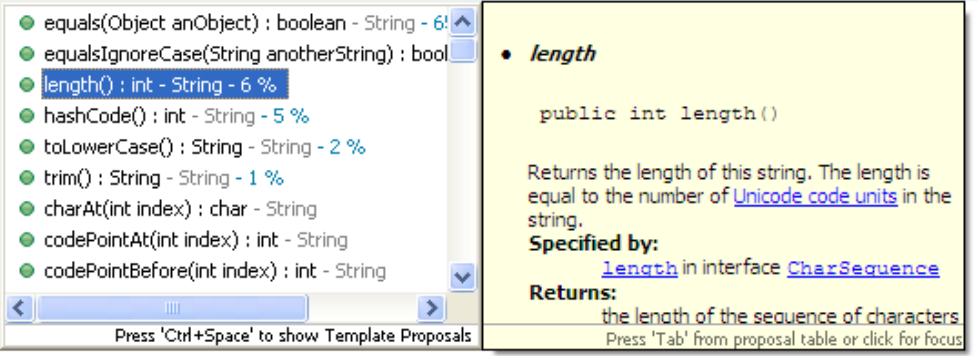